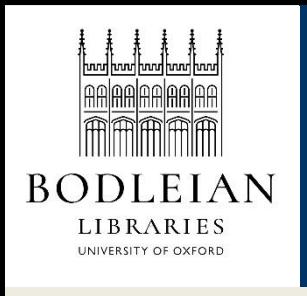

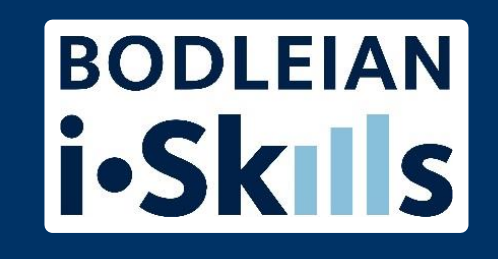

# Google for academic research Part 9: Alternatives to Google: Bing and DuckDuckGo

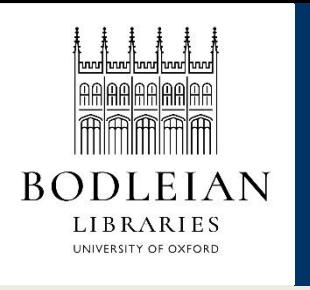

### Other search engines to try

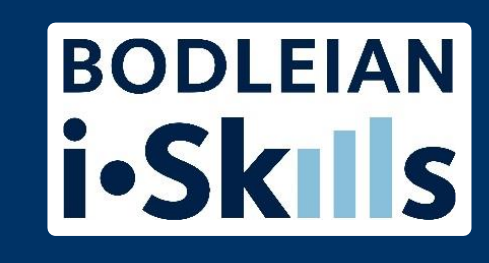

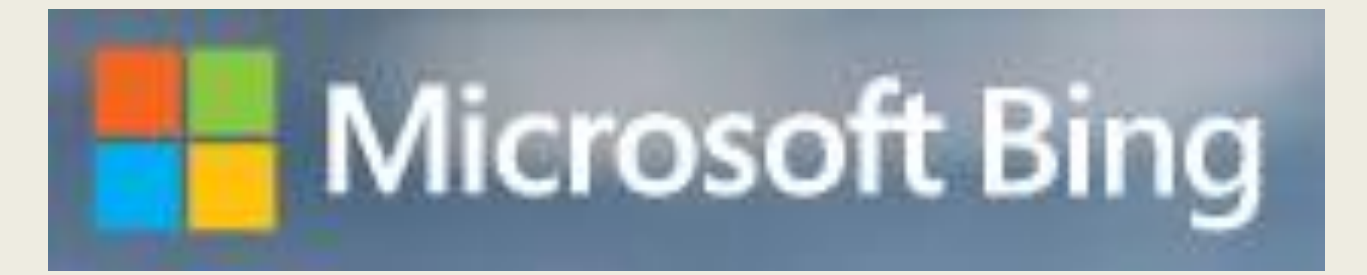

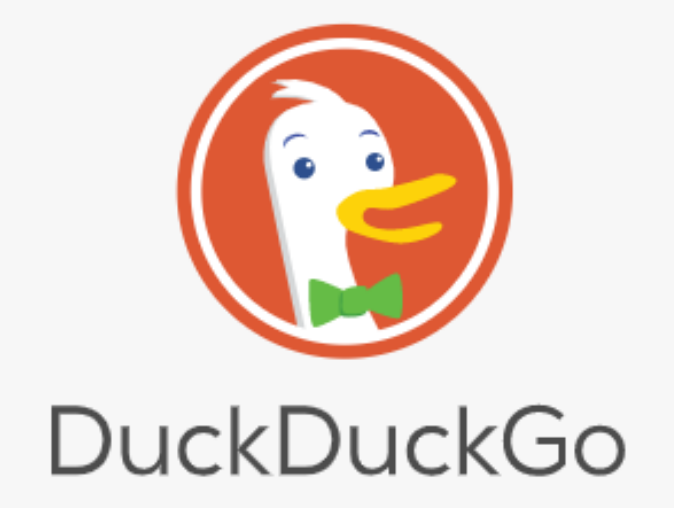

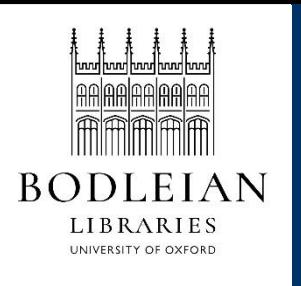

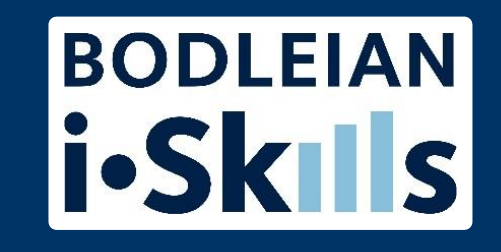

AND, NOT, OR parentheses for complex Boolean searches

- Therefore Bing does not have a Verbatim option
- However, Boolean searches do NOT always work in Bing

Cached versions highlight your search terms (Google does not highlight these any longer)

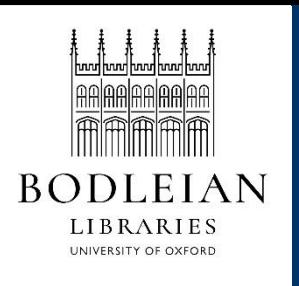

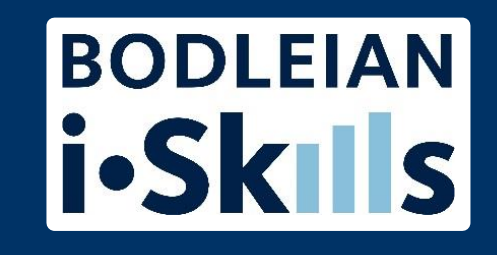

#### Similar commands to Google

- filetype: (automatically searches for .pptx as well as .ppt, unlike Google)
- site:
- inbody: [doesn't always work, sometimes searches for 'body'!]
- intitle:

List at Advanced Operator Reference <http://msdn.microsoft.com/en-us/library/ff795620.aspx>

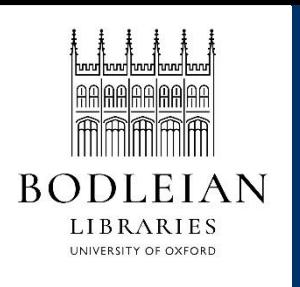

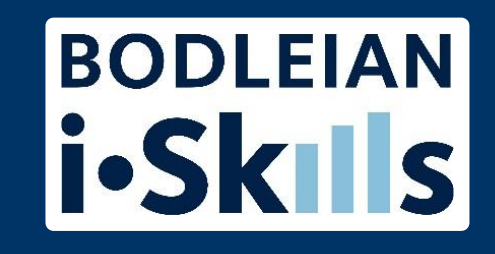

Results seem to be more consumer/retail focused

- More 'shopping' than research initially
- Results improve as soon as you start using the advanced search commands

Sometimes more up to date than Google

- Updates sites more frequently
- Adds new sites more quickly
- Useful if you are looking for information on a new company or organisation

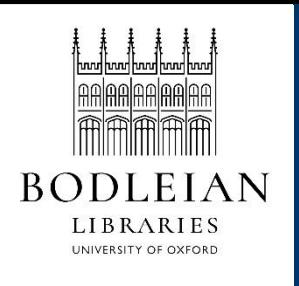

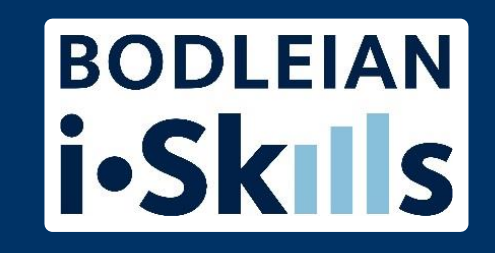

Ordnance survey is an option on Bing maps

Country versions Settings > COUNTRY/REGION Settings > LANGUAGE > Search Language > Limit my searches to pages written in specific languages:

Date limit similar to Google

Note: Many features and options available to US users only

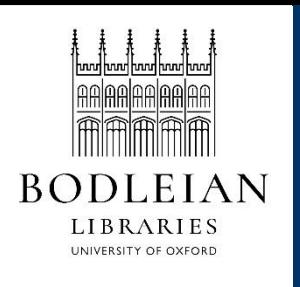

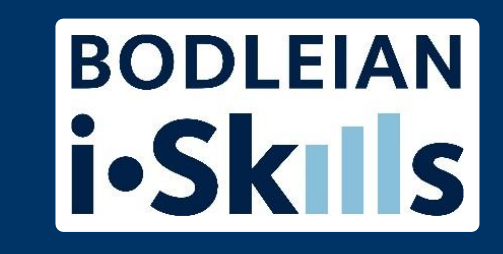

Bing may be dropping terms from your search if you are getting very few or no results

use AND between your terms (AND must be in capital letters)

The order of your search matters not just to how your results are ranked but also to the amount of results it finds

• Try switching your terms around to see different results

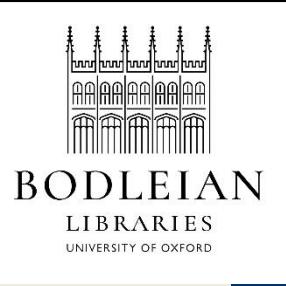

### DuckDuckGo – search tips

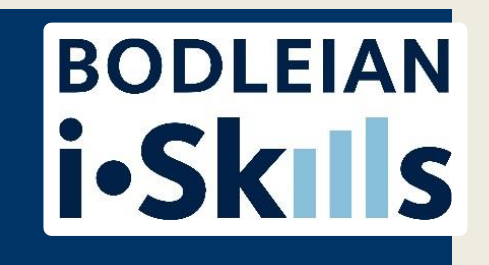

Does not track, does not personalise

Recognises some Boolean: AND and NOT (OR doesn't work!)

Advanced search commands include:

- site:
- inbody:
- intitle:
- filetype: (good as it automatically searches for .xls as well as .xlsx)
- region:## (e.g. de) to boost a country
- !tw searches Twitter for you. Other site searches possible: <https://duckduckgo.com/bang>

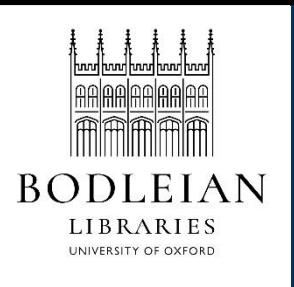

### DuckDuckgo – adverts

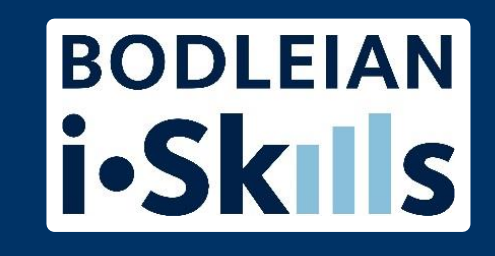

DuckDuckGo now makes its money from advertising (based on what search terms you have just typed in, not tracking/personalising) but they try to keep it to a minimum and you have the option to disable ads:<https://duckduckgo.com/settings>